### **AN027 Application Note 027 zu MODULAR-4/Z280 (ML5, Rev. B) Umbau der Karte für höhere Baudraten mit Schnittstelle A**

## Autor: HB AN027.DOC (2 Seiten)

#### **1. Definition**

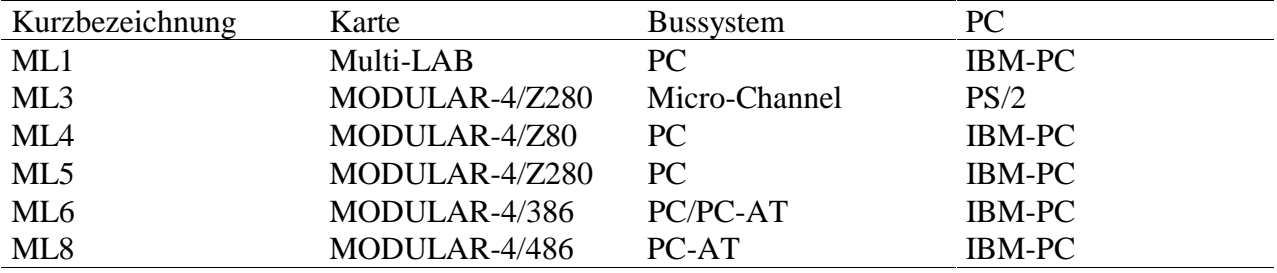

### **2. Aufgabenstellung**

Die maximale Baudrate der seriellen Schnittstelle A der MODULAR-4/Z280 Karte ML5, Rev. B, beträgt 9600. Die Baudrate kann für Senden und Empfangen getrennt eingestellt werden. Diese Schnittstelle wird beim Stand-alone Betrieb der Karte verwendet.

#### **3. Lösung**

Durch geringfügige Änderungen an der Karte (ohne Löten auf der Karte) kann die Schnittstelle auch auf höhere Baudraten eingestellt werden. Hierzu wird Timer-G der Karte verwendet, der bisher nicht benutzt wird. Ab EPROM-Version ML5-3T.010 wird Timer-G automatisch initialisiert, entsprechend der Vorgabe in WORT-10 im EEPROM der Basiskarte.

# **4. Änderungen an der Basiskarte ML5**

4.1. IC5 auf der Basiskarte (40-poliges IC, MK3801 = Z80-STI) wird aus der Fassung genommen. Nun wird Pin 4 dieses IC geringfügig abgebogen (ca. 45 Grad), und das IC wieder genauso eingesetzt, aber Pin 4 ist nicht im Sockelpin, sondern hängt daneben. Dadurch wird Timer-D nicht mehr als Baudratengenerator verwendet.

4.2. Pin 7 von S6 muß mit Pin 2 und 3 von J4 verbunden werden, möglichst mit kleinen Steckern. Pin 1 von J4 bleibt frei. Hierdurch wird der Ausgang von Timer-G als Baudratentakt verwendet.

4.3. Im High-Byte von WORT-10 des EEPROM's der Basiskarte wird die Baudrate eingestellt. Die oberen 4 Bit müssen = 0 gesetzt werden, die unteren werden genauso verwendet, wie im Handbuch beschrieben. Es können jetzt aber auch folgende Werte angegeben werden:

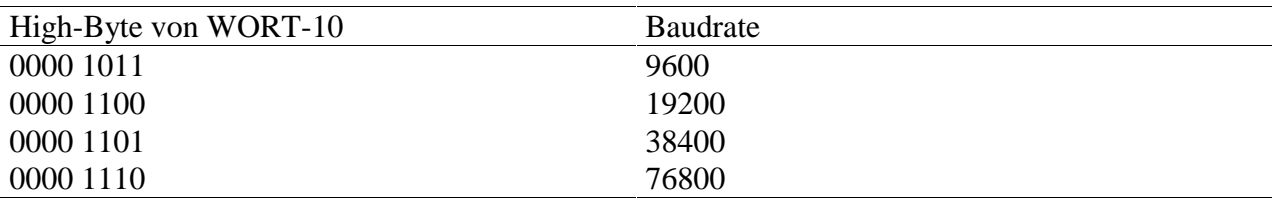

Durch diese Einstellungen wird Timer-G entsprechend initialisiert, Timer-D wird zusätzlich immer für 9600 Baud initialisiert, obwohl er nicht verwendet ist. Timer-C wird nicht verwendet.

#### **5. Rückrüsten**

Der Umbau kann jederzeit wieder rückgängig gemacht werden. Ab Rev. D der MODULAR-4/Z280 (ML5) können höhere Baudraten standardmäßig eingestellt werden.